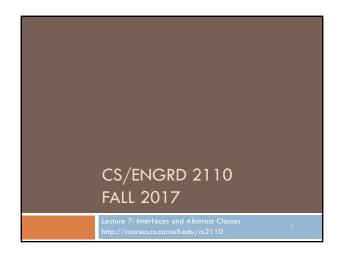

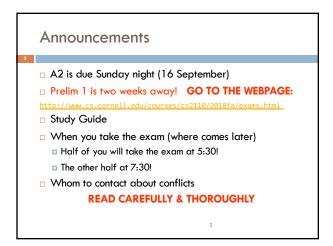

Go back to Lecture 6 & talk about equals

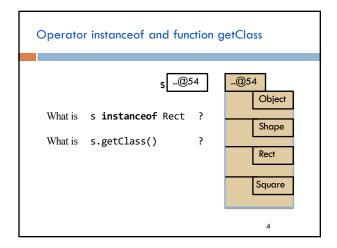

## You watched 15 minutes of videos in preparation for this lecture. You learned about abstract classes and interfaces. Reason for asking you to watch it: You now have seen the technical details and have a basic understanding. We can now give examples and discuss things at greater depth than if you had not watched the videos.

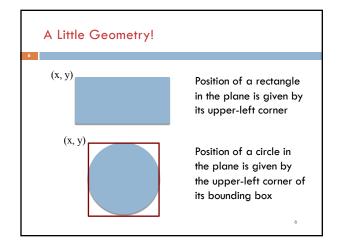

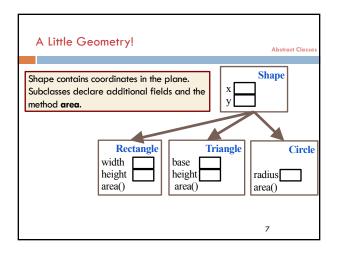

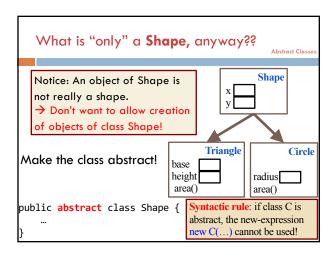

## /\*\* Return sum of areas of shapes in s \*/ public static double sumAreas(Shape[] s) { double sum= 0; for (int k= 0; k < s.length; k= k+1) sum= sum + s[k].area(); return sum; } Compile-time reference rule says no! Solutions? 1. Use instanceof and cast down to make the call? (next slide) 2. Make area a method of Shape? /\*\* Return sum of areas in class Shape // Does this work? Does this work? /\*\* Abstract Classes

```
double sum= 0;
for (int k= 0; k < s.length; k= k+1) {
   if (sh[k] instanceof Circle)
        sum= sum + ((Circle) sh[k]).area();
   else if (sh[k] instanceof Rectangle)
        sum= sum + ((Rectangle) sh[k]).area();
}
return sum;

1. Code is ugly
2. Code doesn't age well
```

```
Approach 3: Make area abstract! (Yay!)

Abstract classes

In abstract class Shape, an abstract function area is required of all subclasses:

public abstract class Shape {

...

/** Return the area of this shape */
public abstract double area();

}

Syntax:

If a method has keyword abstract in its declaration, use a semicolon instead of a method body.
```

## **Abstract Summary** Abstract Class 1. To make it impossible to Syntax: the program cannot be compiled if C create an instance of a class C, is abstract and program make C abstract: contains a new-expression new C(...) public abstract C { ...} Syntax: the program 2. In an abstract class, to require cannot be compiled if a each subclass to override subclass of an abstract class does not override method m(...), make m abstract: an abstract method. public abstract int m(...) ;

```
Abstract class used to "define" a type
             (abstract data type, or ADT)
  Type: set of values together with operations on them
Define type Stack (of ints). Its operations are:
               --return true iff the stack is empty
   isEmpty()
                --push integer k onto the Stack
   push(k)
                --pop the top stack element
   pop()
public abstract class Stack {
                                        Naturally, need
    public abstract boolean isEmpty();
                                        specifications
    public abstract void push(int k);
    public abstract int pop();
```

```
Example of
Stack subclass: [public abstract class Stack {
                           public abstract boolean isEmpty();
  ArrayStack
                           public abstract void push(int k)
                           public abstract int pop();
public class ArrayStack extends Stack {
    private int n:
                    // stack elements are in
                                                       Missing
    private int[] b; // b[0..n-1]. b[0] is bottom
                                                       tests for
        Constructor: An empty stack of max size s. */
                                                       errors!
    public ArrayStack(int s) {b= new int[s];}
                                                       Missing
    public boolean isEmpty() {return n == 0;}
                                                       specs!
    public void push(int v) { b[n]= v; n= n+1;}
    public int pop() {n= n-1; return b[n]; }
                                                       15
```

```
Example of
Stack subclass: [public abstract class Stack {
                          public abstract boolean isEmpty();
LinkedListStack
                           public abstract void push(int k);
                           public abstract int pop();
public class LinkedListStack extends Stack{
    private int n;
                    // number of elements in stack
                                                      Missing
    private Node first; // top node on stack
                                                      tests for
      * Constructor: An empty stack */
                                                      errors!
    public LinkedListStack() {}
                                                      Missing
   public boolean isEmpty() {return n == 0;}
                                                      specs!
    public void push(int v) { prepend v to list}
   public int pop() { ...}
```

```
public abstract class Stack { ... }
 Flexibility!
           public class LinkedListStack extends Stack { .
                 public class ArrayStack extends Stack { ... }
            /** A class that needs a stack */
            public class C {
                Stack st= new ArrayStack(20);
                 public void m() {
                                                  Choose an array
  Store the
                                                  implementation,
   ptr in a
                                                max of 20 values
variable of
                   st.push(5):
type Stack! }
                                     Use only methods
                                  available in abstract
                                           class Stack
```

```
| Public abstract class Stack { ... }
| Public class LinkedListStack extends Stack { ... }
| Public class ArrayStack extends Stack { ... }
| /** A class that needs a stack */
| Public class C { LinkedListStack();
| Stack st= new ArrayStack(20);
| ... |
| public void m() {
| Want to use a linked list instead of an array? Just change the new-expression!
```

## Interfaces

An interface is like an abstract class all of whose components are public abstract methods. Just have a different syntax

We don't tell you immediately WHY Java has this feature, this construct. First let us define the interface and see how it is used. The why will become clear as more and more examples are shown.

(an interface can have a few other kinds of components, but they are limited. For now, it is easiest to introduce the interface by assuming it can have only public abstract methods and nothing else. Go with that for now!)

19

```
Interfaces
An interface is like an abstract class all of whose components
are public abstract methods. Just have a different syntax
public abstract class Stack {
                                          Here is an abstract
    public abstract boolean isEmpty();
                                             class. Contains
    public abstract void push(int k);
                                                 only public
    public abstract int pop();
                                            abstract methods
public interface Stack {
                                             Here is how we
    public abstract boolean isEmpty();
                                             declare it as an
    public abstract void push(int k);
                                                   interface
    public abstract int pop();
                                                      20
```

```
Interfaces
public abstract class Stack {
                                      public interface Stack {
 public abstract boolean isEmpty();
                                           boolean isEmpty();
 public abstract void push(int k);
                                           void push(int k);
 public abstract int pop();
                                           int pop();
                                     Methods must be public and
                                     abstract, so we can leave
Extend a class:
                                    off those keywords.
class StackArray extends Stack {
                        Implement an interface:
                        class StackArray implements Stack {
                        }
                                                        21
```

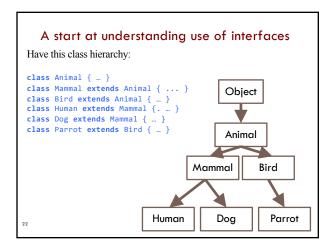

```
A start at understanding use of interfaces

Humans and Parrots can speak. Other Animals cannot.

public void speak(String w) {
    System.out.println(w);
}

We need a way of indicating that classes Human and Parrot have this method speak

Human Dog Parrot
```

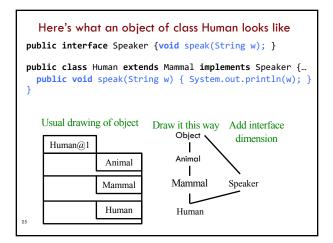

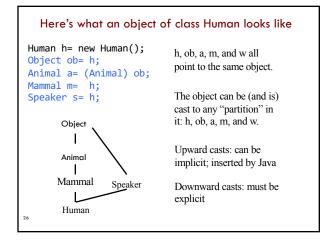

## A real use of interface: sorting

Consider an array of Shapes: want to sort by increasing area Consider an array of **ints**: want to sort them in increasing order Consider an array of Dates: want to put in chronological order

We don't want to write three different sorting procedures!

The sorting procedure should be the same in all cases. What differs is how elements of the array are compared.

So, write ONE sort procedure, tell it the function to be used to compare elements. To do that, we will use an interface.

## Interface Comparable

Package java.lang contains this interface

```
We implement Comparable in class Shape

public abstract class Shape implements Comparable {
    ...
    /** Return area of this shape */
    public abstract double area();

    /** See previous slide*/
    public int compareTo(Object c) {
        Shape s= (Shape) c;
        double diff= area() - s.area();
        return diff == 0 ? 0 : (diff < 0 ? -1 : 1);
    }

    If c can't be cast of Shape,
    a ClassCastException is thrown
```

Real example: Comparable

```
Arrays.sort has this method

/** Sort array b. Elements of b must implement interface Comparable. Its method compareTo is used to determine ordering of elements of b. */
Arrays.sort(Object[] b)

Shape implements Comparable, so we can write:

// Store an array of values in shapes
Shape[] shapes= ...;
...
Arrays.sort(shapes);
```

# What an object of subclasses look like public abstract class Shape implements Comparable { ... } public class Circle extends Shape { ... } public class Rectangle extends Shape { ... } When sort procedure is comparing elements of a Shape array, each element is a Shape. Sort procedure views it from Comparable perspective! Object Object Comparable Shape Shape Rectangle

## Abstract Classes vs. Interfaces

- Abstract class represents something
- Share common code between subclasses
- Interface is what something can do. Defines an "abstract data type"
- A contract to fulfill
- Software engineering purpose

## Similarities:

- Can't instantiate
- Must implement abstract methods
- Later we'll use interfaces to define "abstract data types"
   (e.g. List, Set, Stack, Queue, etc)

32